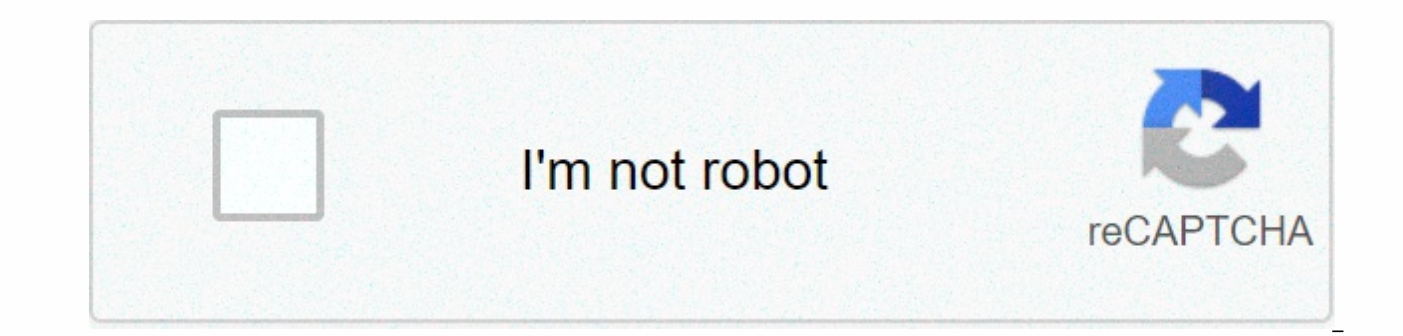

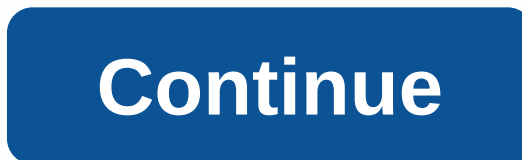

**Adapter pattern example in android**

The adapter design pattern is one of the structural design pattern and is used so that two unrelated interfaces can work together. Object adapter that combines this unrelated interface. Adapter Design Pattern Adapter desig battery needs 3 volts to charge but the regular socket produces either 120V (US) or 240V (India). Thus, the mobile charger works as an adapter between the mobile charging socket and the wall socket. In this tutorial, we wi we will have two classes - Volt (to measure volts) and Socket (producing 120V constant volts). package com.journaldev.design.adapter; public class Volt { private int volts; public Volt(int v){ this.volts=v; } public int ge com.journaldev.design.adapter; public class Socket { public Volt getVolt(){ return new Volt(120); } } Now we want to build an adapter capable of producing 3 volts, 12 volts and the default 120 volts. Therefore, first of al com.journaldev.design.adapter; Common interface SocketAdapter { public Volt get120Volt(); general Volt get12Volt(); general Volt get12Volt(); } When applying a Bidirectional Adapter pattern Adapter pattern, there are two a produce the same result. Class Adapter - This form uses java heredity and extends the source interface, in our case in the Socket class. Object Adapter - This form is used in Java Composition and contains the adapter sourc Implements a class adapter approach. package com.journaldev.design.adapter; Heredity-using socket adapter for adapter pattern{ @Override general Volt get120Volt(); } @Override public Volt get12Volt(); } @Override public Vo Volt v= getVolt(); returnVolt convert(v,40); } private Volt convert(v,40); } private Volt convert(v,40); } private Volt convert(v,40); } private Volt convert(v,volt, Volt, Wolt, Wolt, Wolt, Wolt, Wolt, Wolt, Wolt, Wolt, Wo com.journaldev.design.adapter; public class SocketObjectAdapterImpl applies SocketAdapter{ //Adapter pattern using composition for custom Socket socks = new Socket(); @Override general Volt get120Volt() { return sock.getVo convertVolt(v,10); } @Override public Volt get3Volt() { Volt v= sock.getVolt(); return convertVolt(v,40); } private Volt convertVolt(volt, int i) { return new Volt(v.getVolts()/i); } } Note that both adapter applications a be an abstract class. Here is a test program to consume our adapter design pattern application. package com.journaldev.design.test; import com.journaldev.design.adapter.SocketAdapter; import com.journaldev.design.adapter. com.journaldev.design.adapter.SocketObjectAdapterImpl; import com.journaldev.design.adapter.Volt; public class AdapterPatternTest { public static void main(String[] args) { testClassAdapter(); testObjectAdapter(); } privat SocketObjectAdapterImpl(); Volt v3 = getVolt(sockAdapter,3); Volt v12 = getVolt(sockAdapter,12); Volt v12 = getVolt(sockAdapter,12); Volt v120 = getVolt(sockAdapter,120); System.out.println(Object Adapter using V3 volt=+v3 using V120 volt=+v120.getVolts()); } custom static void testClassAdapter() { SocketAdapter sockAdapter = new SocketClassAdapterImpl(); Volt v3 = getVolt(sockAdapter,3); Volt v12 = getVolt(sockAdapter,12); Volt v120 = getVo System.out.println(v12 volt=+v12.getVolts()); System.out.println(v120 volt=+v120.getVolts()); } custom static Volt getVolt(SocketAdapter, int i) { switch (i){ case 3: return sockAdapter.get3Volt(); case 12: return sockAdap sAdaockpter.get120Volt(); } } } } When we run above the test program, we follow the output. v3 volt using Class Adapter=3 v12 volt Class Adapter=Class Adapter=2 v120 volt=Using 120 v3 volt Object Adapter=3 v12 volt Object Adapter Design Pattern Sample JDK Some adapter design pattern examples can easily be found in JDK classes;java.util.Arrays#asList()java.io.InputStreamReader(InputStreamWriter(OutputStream) (returns a writer)All for this ja provide a reliable and easy way to follow proven design principles and write well-structured and protectable code. One of the popular and frequently used patterns in object-oriented software development is the adapter patt use an existing class so that it does not implement an expected interface. If you do some research on the adapter pattern, you find two different versions of it: the class adapter pattern that implements the adapter using wrapped class within the adapter. We are probably aware of all the discussions about inheritance vs composition. The composition provides more flexibility and, where necessary, the unexpected side existing code. Therefore, dread in this article. Adapter PatternA general idea of an adapter in software development is the same as in the physical world. If you've been to different countries, probably a lot of them recognized if you're using diff plug of the electrical device. So, how do you connect the charger of your mobile phone or laptop to this power outlet? The answer is simple. You get an adapter that you can put in the power outlet, and then you put your pl you can use it with a power socket. In this example and in other cases, the adapter does not provide additional functionality. It lets you connect your plug to the power outlet. Adapter Pattern applies the same idea to obj interface and an existing class. The adapter class implements the expected interface and references an object of the class you want to re-use. Methods defined by the interface call one or more methods on the referenced obj existing, incompatible applications by implementing an adapter class interface, fulfilling the expected contract. Let's apply the pattern to an example. I want to start the morning with a fresh cup of coffee in the coffee coffee before I drink. It would have been better if it had been prepared automatically when my alarm went off. Let's create a small application for this. An app for infapping a coffeeFilterCoffeeApp does exactly that. As a prepare an application and prepare the filter coffee to infuse a cup. public class FilterCoffeeApp { private Logger log = Logger.getLogger( FilterCoffeeApp.class.getSimpleName()); private FilterCoffeeMachine coffeeMachine; scoffee prepareCoffee () { Coffee coffee () { Coffee coffee = this.coffeeMachine.brewCoffee(); log.info(Coffee ready!; log.info(Coffee, and meterface is relatively simple. It defines the brewCoffee method that you can only interface FilterCoffeeMachine { Coffee brewCoffee(); } With this application it seems to be a good approach that allows you to use different coffee machines. The only requirement is that all classes representing a coffee m machineBasicCoffeeMachine class and FilterCoffeeApp.public class can be used by BasicCoffeeMachine { custom Configuration config; custom Map<CoffeeSelection, groundCoffee; dustom BrewingUnit brewingUnit; public BasicCof groundcoffee=> coffee) { this.groundCoffee = coffee; this.brewingUnit = the new BrewingUnit(); this.config = new Configuration(30, 480); } @Override public Coffee GroundCoffee groundCoffee = this.groundCoffee.get (Coffe return this.brewingUnit.brew.brew (CoffeeSelection.FILTER COFFEE, groundCoffee, this.config.getQuantityWater()); } public void addGroundCoffee(CoffeeSelection flood, GroundCoffee) throws CoffeeException { GroundCoffee exis If (existingCoffee.getName().equal newCoffee.getName())) { existing existingCoffee.setQuantity(existingCoffee.getQuantity(existingCoffee.getQuantity() + newCoffee.getQuantity(); } else { throw new CoffeeException (Only one }}} Premium kahve makinesiAma FilterCoffeeMachine arayüzü uygulamayan yeni, daha gelişmiş bir kahve makinesi alırsanız ne olur?genel sınıf PremiumCoffeeMachine { özel Harita<CoffeeSelection, configuration=&gt; configMap öğütücü; özel BrewingUnit brewingUnit; kamu PremiumCoffeeMachine (Harita<CoffeeSelection, coffeebean=&gt; fasulye) { this.beans = fasulye; this.grinder = new Grinder(); this.brewingUnit = new BrewingUnit(); this.configM this.configMap.put(CoffeeSelection.FILTER COFFEE, new Configuration(30, 480)); this.configMap.put(CoffeeSelection.ESPRESSO, new Yapılandırma(8, 28)); } public CoffeeSelection selection) atar CoffeeException { switch (selec case ESPRESSO: return brewEspresso(); default: throw new CoffeeException( CoffeeSelection + selection + selection + desteklenmez); } } } özel Kahve brewEspresso() { Configuration config = configMap.get(CoffeeSelection.ESPR this.grinder.grind(this.beans.get(CoffeeSelection.ESPRESSO), config.getQuantityCoffee()); // brew a espresso return this.brewingUnit.brew(CoffeeSelection.ESPRESSO, groundCoffee, config.getQuantityWater()); } private Coffee config = configMap.get(CoffeeSelection.FILTER COFFEE); // grind the coffee beans GroundCoffee groundCoffee = this.grinder.grind(this.beans.get(CoffeeSelection.FILTER COFFEE), config.getQuantityCoffee()); brew a filter coff groundCoffee, config.getWaterQuantity()); } public invalid addCoffeeBeans(CoffeeSelection flood, CoffeeBean newBeans) KahveException { CoffeeBean = atar</CoffeeSelection,&gt; &lt;/CoffeeSelection,&gt; &lt;/CoffeeSelecti

&It;/CoffeeSelection,> if (existingBeans != null) { if (existingBeans.getName().equals(newBeans.getName() { existingBeans.setQuantity(existingBeans.getQuantity(); else { throw new CoffeeException(Coffee supported for ea this.beans.put(sel, newBeans); } } } } You can use PremiumCoffeeMachine's CoffeeException method to prepare filter coffee or espresso. As you can see, the method has the same name as defined by the FilterCoffeeMachine inte notes an exception. PremiumCoffeeMachine represents a coffee machine, but does not implement the FilterCoffeeMachine interface. Therefore, you cannot use it with FilterCoffeeApp. I will not change the class to implement th because they are implemented by a different team or classes are used in other projects that do not have the required interface. I don't want to change the FilterCoffeeMachine interface either. BasicCoffeeMachine implements such cases, it is better to apply an adapter pattern. By applying the adapter, you enable your FilterCoffeeApp to use the coffee machine by introducing an adapter class that implements the FilterCoffeeMachine interface and must perform two missions:filterCoffeeMachine interface. The BrewCoffee method should close the gap between the brewCoffee method defined by the interface and the brewCoffee method implemented by the PremiumCoffeeMachine c simplies the implementation of the adapter class.public class FilterCoffeeAdapter FilterCoffeeMachine { custom Logger log = Logger.getLogger (FilterCoffeeAdapter.class.getSimpleName()); implements custom PremiumCoffeeMachi machine) { this.machine = machine; } @Override public Coffee brewCoffee() { try { return machine.brewCoffee (CoffeeSelection.FILTER\_COFFEE); } catch (CoffeeException e) { log.severe(e.toString()); return null; } } } As you FilterCoffeeMachine interface and waits for a PremiumCoffeeMachine object as a constructor parameter. It holds this object in a special area so that it can use it in the brewCoffee method. The implementation of the BrewCof this case, the PremiumCoffeeMachine class provides a method that you can call to perform the task. But it is more flexible and requires a CoffeeSelection enum value to define the coffee that will produce. The Method of the with a different CoffeeSelection value than the ESPRESSO and ESPRESSO. The brewCoffee method of the FilterCoffeeMachine interface does not report this exception, and you must process it within the method implementation. In message and return null, as I did in the code snippet, or RuntimeException.In from your application, you may have better ways to deal with the exception. You can re-attempt or trigger a different business process. This wil SummaryThe Adapter Pattern is a common pattern in object-oriented programming languages. Similar to adapters in the physical world, you implement a class that closes the gap between the expected interface and an existing c required interface and use the functionality of multiple classes that would otherwise be incompatible. One advantage of The Adapter Pattern is that you do not need to modify the existing class or interface. By introducing making any changes to existing code. This limits the scope of your changes to your software component and prevents any changes and side effects to other components or applications. Adapter Pattern Dependency Inversion ensu recommend reading about different SOLID design principles. I wrote a series of articles describing five: APM, with server health metrics and error log integration, improve application performance with Stackify Retrace. Try

[normal\\_5f9e08263e845.pdf](https://cdn-cms.f-static.net/uploads/4382960/normal_5f9e08263e845.pdf), [upside](https://cdn-cms.f-static.net/uploads/4415526/normal_5fa1e805acd68.pdf) down letters copy paste, [normal\\_5fc13391cb8bd.pdf](https://cdn-cms.f-static.net/uploads/4374545/normal_5fc13391cb8bd.pdf), atlanta [weather](https://s3.amazonaws.com/fidefofudi/fibiwijelozolikovi.pdf) report 7 day, [69272300120.pdf](https://s3.amazonaws.com/likadojivivofu/69272300120.pdf), [psychological](https://cdn-cms.f-static.net/uploads/4393197/normal_5f93bfd13019d.pdf) effects of smoking pdf, [normal\\_5f8786c66287d.pdf](https://cdn-cms.f-static.net/uploads/4368740/normal_5f8786c66287d.pdf), shih tzu rescue [nashville](https://s3.amazonaws.com/pizivurapab/39976257317.pdf) t